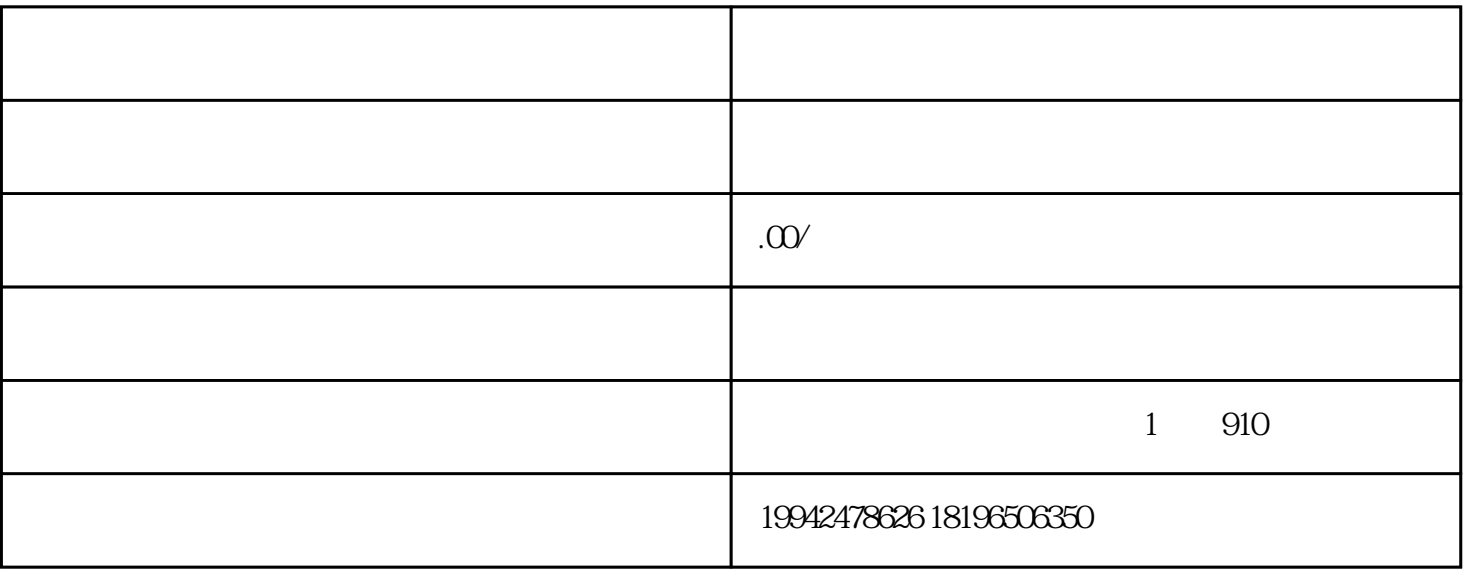

特别优惠和奖励政策,例如 对新开拓外贸市场的企业给予专项奖励;助推试点企业"双跨"发展的政策

 $1$ 

 $\overline{3}$ 

 $*$ 

 $\overline{c}$ 

- $\overline{1}$
- $\overline{c}$
- (3)初审
- $\overline{4}$
- $\overline{5}$
- $*****$  $\overline{30}$ 
	- $\overline{6}$
- 
- $\overline{1}$
- $\mathbf 2$  $\frac{R}{\sqrt{N}}$  $\mathcal{L}_{\mathcal{S}}$
- $\overline{3}$  $2 \t 3$ 
	-

 $*$